# **DB2 Connections**

#### **Contents:**

- [Limitations and Requirements](#page-0-0)
- [Create Connection](#page-0-1)
	- [via Dataprep by Trifacta application](#page-0-2)
	- [via API](#page-1-0)
- [Data Type Conversions](#page-1-1)

**Feature Availability:** This feature may not be available in all product editions. For more information on available features, see [Compare Editions](https://www.trifacta.com/pricing/).

IBM DB2 connects the different applications in your enterprise to your mainframe. For more information, see <https://www.ibm.com/products/db2-connect>.

**Early Preview connection:** This connection is in early preview. It is read-only and available only in SaaS product editions. For more information on early previews, see [Early Preview Connection Types](https://docs.trifacta.com/display/DP/Early+Preview+Connection+Types).

#### <span id="page-0-0"></span>Limitations and Requirements

**NOTE:** During normal selection or import of an entire table, you may encounter an error indicating a problem with a specific column. Since some tables require filtering based on a particular column, data from them can only be ingested using custom SQL statements. In this case, the problematic column can be used as a filter in the WHERE clause of a custom SQL statement to ingest the table.

- For more information, please consult the CData driver documentation for the specific table.
- For more information on using custom SQL, see [Create Dataset with SQL](https://docs.trifacta.com/display/DP/Create+Dataset+with+SQL).

**NOTE:** For filtering date columns, this connection type supports a set of literal functions on dates. You can use these to reduce the volume of data extracted from the database using a custom SQL query. For more information, see the pg\_dateliteralfunctions.htm page in the driver documentation for this connection type.

- Supports Basic (User Name and Password) authentication.
- If you have credentials for a specific database in an instance, then you can list all tables under all databases in the instance.
- The Timeout parameter does not exist and is not applicable for this connection.

# <span id="page-0-1"></span>Create Connection

#### <span id="page-0-2"></span>**via Dataprep by Trifacta application**

When you create the connection, please review the following properties and specify them accordingly:

**Connection Property Description**

Copyright © 2022 Trifacta Inc. Page #1

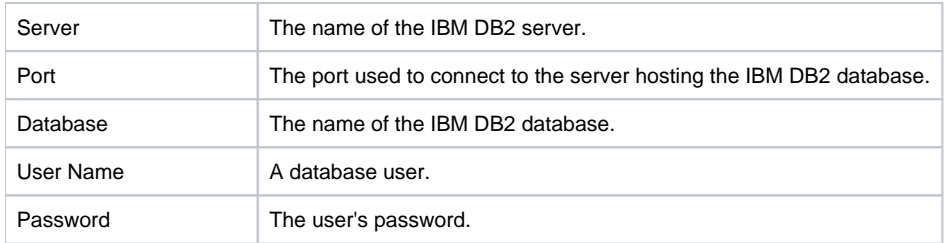

For more information, see the driver documentation <http://cdn.cdata.com/help/EDF/jdbc/default.htm>.

### <span id="page-1-0"></span>**via API**

Depending on your product edition, you can create connections of this type. Key information:

```
"vendor": "ibm_db2",
"vendorName": "ibm_db2",
"type": "jdbc"
```
# For more information, see

Dataprep by Trifacta API Reference docs: [Enterprise](https://api.trifacta.com/dataprep-enterprise-cloud/index.html#operation/createConnection) | [Professional](https://api.trifacta.com/dataprep-professional/index.html#operation/createConnection) | [Premium](https://api.trifacta.com/dataprep-premium/index.html#operation/createConnection) | [Standard](https://api.trifacta.com/dataprep-standard/index.html#operation/createConnection)

# <span id="page-1-1"></span>Data Type Conversions

For more information, see the driver documentation <http://cdn.cdata.com/help/EDF/jdbc/default.htm>.